**From:** dopmannouncement **Sent:** Thursday, January 18, 2018 1:42 PM **To:** DOPM All Users <DOPMAllUsers@uabmc.edu> **Subject:** Computer Tip of the Week -- Saving Favorite Web Sites

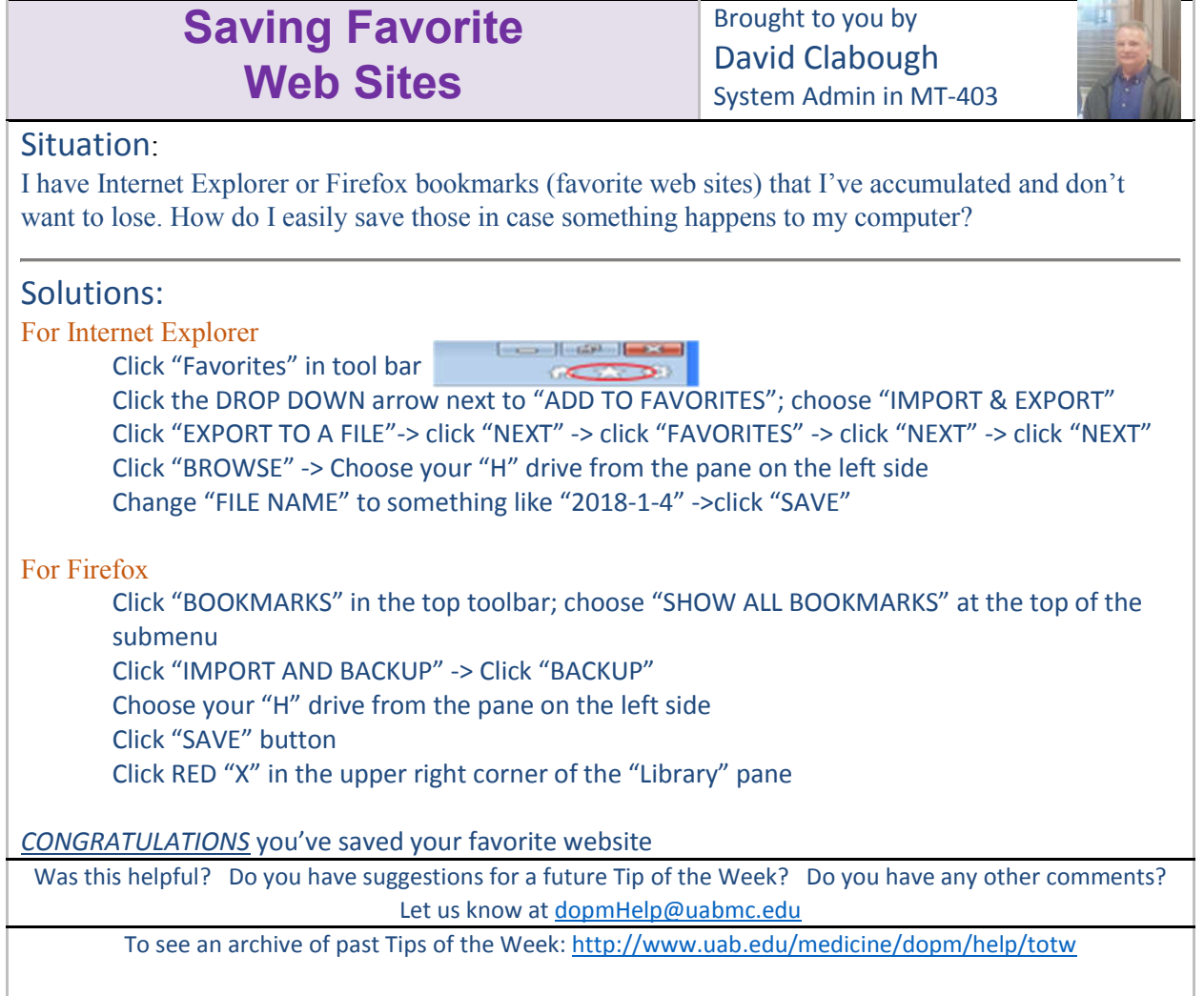